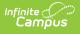

#### PIMS Programs Fact Template (Pennsylvania) [.2251 and previous]

Last Modified on 01/04/2023 12:17 pm CST

You are viewing a previous version of this article. See PIMS Programs Fact Template (Pennsylvania) for the most current information.

Report Logic | Generate the Programs Fact Template | Report Layout

Classic View: PA State Reporting > PIMS Extracts > Programs Fact Template

Search Terms: PIMS Extracts

The Programs Fact Template tracks student participation for specific programs. LEAs report the actual beginning date (and if applicable, the actual ending date) for a student's participation in a particular program during a school year.

See the PIMS Reporting article for additional PIMS Reporting information.

# **Report Logic**

- Flags must match the state program codes. Flags not marked as state reported are not reported.
- A record reports for each state reported program associated with the student when the student is enrolled or has been enrolled within the entered Effective Date and Prior Reporting Date. Program information reports when that program was ended during the student's enrollment at the school. When a student ends enrollment and returns, the ended programs also report.
- If a student has multiple enrollment records at different schools, only the enrollment with the Primary Service Type is reported.
- When the Effective Date entered on the report editor is 06/30/YYYY, all end dates report as YYYY-06-30 for all Program Fact records.
- Programs entered on the Graduation and Academic/CTE Programs tools do NOT report.
- Programs from the Programs or Flags tool (029, 030, 035-038), Homeless tool (055, 056), and PA Instruction Mode tool (060, 061) report. Programs and/or Flags must have a Code populated, marked as Active and State Reported in order to report.

Two records are reported:

#### Record for students currently active in a program

- Each student whose participation in a particular program began on or before the current reporting date but after the prior reporting date, and who is still participating in the program as of the current reporting date. The ending date is blank in these records, and the beginning date populates with the actual date the student began participating in the program.
- For example, for the 11/15/2016 reporting date, all program participation records with beginning dates after 10/1/2016 up to and including 11/15/2016 are submitted. If the student

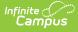

participated in a program for the entire 2016-2017 school year, a record would exist in the October collection with the start date as the beginning of the school year. At the end of the school year, the LEA would then update that same record with the end date of 2017-06-30. If the student continued in that same program in the 2017-2018 school year, the LEA would submit a record in the October collection with the start date as the beginning of the school year.

## Record is for students who ended participation in a program since the prior reporting date

- Students whose participation began at any point from the start of the current school year up to and including the current reporting date, and whose participation ended after the previous reporting date, up to and including the current reporting date. For these records, both the beginning and ending dates are populated with the actual dates the student started and ended participation in a particular program.
- For example, for the 11/15/2016 reporting date, all program participation records with ending dates after 10/1/2016 up to and including 11/15/2016 are submitted. If the student participated in a program for the entire 2016-2017 school year, a record would exist in the October collection with the start date as the beginning of the school year. At the end of the school year, the LEA would then update that same record with the end date of 2017-06-30. If the student continued in that same program in the 2017-2018 school year, the LEA would submit a record in the October collection with the start date as the beginning of the school year, the school year, the LEA would submit a record in the October collection with the start date as the beginning of the school year, the school year.

#### **Generate the Programs Fact Template**

- 1. Select **Programs Fact Template** from the **Extract Type** from the dropdown list.
- 2. Enter the **Effective Date** of the extract in *mmddyy* format or use the calendar icon to select a date.
- 3. Enter the **Prior Reporting Date** of the extract in *mmddyy* format or use the calendar icon to select a date.
- 4. Select the **Format** of the extract.
- 5. Optional: mark the **EOY** checkbox, if desired.
- 6. Select an Ad hoc filter, if desired.
- 7. Select the desired **Grade** level.
- 8. Select the appropriate Calendar(s) from which to include data on the extract.
- Click the Generate Extract button or the Submit to Batch button, if available. The extract displays in the selected format.

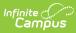

|    | А            | В            | С              | D         | E            | F             | G          | Н      | 1           |
|----|--------------|--------------|----------------|-----------|--------------|---------------|------------|--------|-------------|
| 1  | DistrictCode | LocationCode | SchoolYearDate | StudentID | ProgramsCode | BeginningDate | EndingDate | Field8 | ProgramInte |
| 2  | 105256553    | 4817         | 6/30/2013      | 123456789 | 18           | 7/1/2012      |            |        |             |
| 3  | 105256553    | 4817         | 6/30/2013      | 234567890 | 18           | 7/1/2012      |            |        |             |
| 4  | 105256553    | 4817         | 6/30/2013      | 345678901 | 18           | 7/1/2012      |            |        |             |
| 5  | 105256553    | 4817         | 6/30/2013      | 456789012 | 18           | 7/1/2012      |            |        |             |
| 6  | 105256553    | 4817         | 6/30/2013      | 567890123 | 18           | 7/1/2012      |            |        |             |
| 7  | 105256553    | 4817         | 6/30/2013      | 678901234 | 18           | 7/1/2012      |            |        |             |
| 8  | 105256553    | 4817         | 6/30/2013      | 789012345 | 18           | 7/1/2012      |            |        |             |
| 9  | 105256553    | 4817         | 6/30/2013      | 890123456 | 18           | 7/1/2012      |            |        |             |
| 10 | 105256553    | 4817         | 6/30/2013      | 901234567 | 18           | 7/1/2012      |            |        |             |
| 11 |              |              |                |           |              |               |            |        |             |
| 12 |              |              |                |           |              |               |            |        |             |

Programs Fact, State Format

| DistrictCode | LocationCode | <b>SchoolYearDate</b> | StudentID | ProgramsCode | <b>BeginningDate</b> | EndingDate Field |
|--------------|--------------|-----------------------|-----------|--------------|----------------------|------------------|
| 105256553    | 4817         | 2013-06-30            | 123456789 |              | 2012-07-01           |                  |
| 105256553    | 4817         | 2013-06-30            | 234567890 | 018          | 2012-07-01           |                  |
| 105256553    | 4817         | 2013-06-30            | 345678901 | 018          | 2012-07-01           |                  |
| 105256553    | 4817         | 2013-06-30            | 456789012 | 018          | 2012-07-01           |                  |
| 105256553    | 4817         | 2013-06-30            | 567890123 | 018          | 2012-07-01           |                  |
| 105256553    | 4817         | 2013-06-30            | 678901234 | 018          | 2012-07-01           |                  |
| 105256553    | 4817         | 2013-06-30            | 789012345 | 018          | 2012-07-01           |                  |
| 105256553    | 4817         | 2013-06-30            | 890123456 | 018          | 2012-07-01           |                  |
| 105256553    | 4817         | 2013-06-30            | 901234567 | 018          | 2012-07-01           |                  |

Programs Fact, HML Format

## **Report Layout**

| Data Element  | Description                                                                                        | Location                                                                                      |
|---------------|----------------------------------------------------------------------------------------------------|-----------------------------------------------------------------------------------------------|
| District Code | State District Number<br>Reports the district number of the                                        | System Administration > Resources ><br>District Information > State District<br>Number        |
|               | reporting school unless there is a<br>different district located in the<br>Serving District field. | District.number                                                                               |
|               | Numeric, 9 digits                                                                                  | Student Information > General ><br>Enrollments > State Reporting Fields<br>> Serving District |
|               |                                                                                                    | Enrollment.servingDistrict                                                                    |

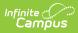

| Data Element              | Description                                                                                                    | Location                                                                                                    |
|---------------------------|----------------------------------------------------------------------------------------------------|----------------------------------------------------------------------------------------------------|
| Location Code             | <ul> <li>State School Number of the reporting school.</li> <li>This code reports from the Location Code Override field on the student's Enrollment editor, if populated.</li> <li>When the Location Code Override field is not populated, the school number field reports from the Alt School Number field on the School editor.</li> <li>When both the Location Code field and the Alt School Number field are not populated, the Location Code reports from the State School Number.</li> <li><i>Numeric, 4 digits</i></li> </ul> | Student Information > General ><br>Enrollments > State Reporting Fields<br>> Location Code Override<br>Enrollment.locationCodeOverride<br>System Administration > Resources ><br>School > Alt School Number, State<br>School Number<br>School.altNumber<br>School.number |
| School Year<br>Start Date | Reports June 30 of the reporting<br>year.<br>Date Field, 10 characters (YYYY-<br>06-30)                                                                                                    | System Administration > Calendar ><br>Calendar > Calendar Info > End Date<br>Calendar.endDate                                                                                                    |
| Student ID                | The student's State ID.<br><i>Numeric, 10 digits</i>                                                                                                    | Census > People > Demographics ><br>Person Identifiers > Student State ID<br>Person.stateID                                                                                                    |

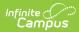

| Data Element  | Description                                                                                                    | Location                                                                                                    |
|---------------|----------------------------------------------------------------------------------------------------|----------------------------------------------------------------------------------------------------|
| Programs Code | The type of program in which the<br>student participates.<br>This field reports the Title 1 Code<br>selected on the School History<br>tool.                                                                    | Student Information > Program<br>Participation > English Learners (EL)<br>> EL Services > Service Type<br>LEP.services |
|               | If the student is in multiple<br>programs, the School Wide Title 1<br>code reports along with other<br>programs.                                                                                               | Student Information > General ><br>Flags<br>Program.stateCode                                                          |
|               | or Program Codes 026 and 027,<br>ligibility Start Date must be<br>varlier than the entered Effected<br>Date; Eligibility End Date (if<br>hopulated) needs to be later than<br>he entered Prior Reporting Date. | Student Information > Program<br>Participation > Homeless ><br>Unaccompanied Youth<br>Homeless. unaccompaniedYouth     |
|               | For Program Codes 055 and 056,<br>values report from the<br>Unaccompanied Youth field on the<br>Homeless tab.                                                                                                  | Student Information > Program<br>Participation > State Programs ><br>Instruction Mode                                  |
|               | For Program Codes 060 and 061,<br>values reports from the Instruction<br>Mode tool.                                                                                                    | InstructionMode.status                                                                                                 |
|               | Numeric, 3 digits                                                                                                    |                                                                                                    |

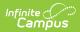

| Data Element   | Description                                                                                                    | Location                                                                                           |
|----------------|----------------------------------------------------------------------------------------------------|----------------------------------------------------------------------------------------------------|
| Beginning Date | <ul> <li>Actual date upon which the student began participating in a particular program.</li> <li>For Homeless Codes 55 and 56, the Homeless Start Date reports.</li> <li>For Instruction Mode Codes 60 and 61, the Instruction Mode Start Date reports.</li> <li>For all other program codes, the Start Date on the Student Flag detail reports.</li> <li>When the Program Start Date is</li> </ul> | System Administration > Calendar ><br>Calendar > Start Date<br>Calendar.startDate                  |
|                |                                                                                                    | FRAM > Eligibility > Start Date<br>Fram.eligibility                                                |
|                |                                                                                                    | Student Information > General ><br>Flags > Start Date                                              |
|                | before the School Year Start Date,<br>07/01/beginning school year of                                                                                                    | ProgramParticipation. StartDate                                                                    |
|                | reporting year reports.<br><i>Date field, 10 characters (YYYY-07-01)</i>                                                                                                    | Student Information > Program<br>Participation > Homeless > Start Date<br>Homeless.startDate       |
|                |                                                                                                    | Student Information > Program<br>Participation > State Programs ><br>Instruction Mode > Start Date |
|                |                                                                                                    | InstructionMode.startDate                                                                          |

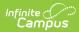

| Data Element                           | Description                                                                                                    | Location                                                                                                    |
|----------------------------------------|----------------------------------------------------------------------------------------------------|----------------------------------------------------------------------------------------------------|
| Ending Date                            | <ul> <li>Actual date upon which the student stopped participating in a particular program.</li> <li>For Program Codes 55 and 56, the Homeless End Date reports (when EOY checkbox is unmarked).</li> <li>For Program Codes 60 and</li> </ul>                                                                                                    | System Administration > Calendar ><br>Calendar > End Date<br>Calendar.endDate<br>FRAM > Eligibility > End Date                                                                  |
|                                        | <ul> <li>61, the Instruction Mode End<br/>Date reports (when EOY<br/>checkbox is unmarked).</li> <li>For all other program codes,<br/>the End Date on the Student<br/>Flag detail reports (when EOY<br/>checkbox is unmarked).</li> <li>When the Program End Date is<br/>blank and the EOY checkbox is<br/>marked, 06/30/ending school year<br/>of the reporting year reports.</li> <li>Date field, 10 characters (YYYY-06-<br/>30)</li> </ul> | Fram.eligibility<br>Student Information > General ><br>Flags > End Date<br>ProgramParticipation.endDate<br>Student Information > Program<br>Participation > Homeless > End Date |
|                                        |                                                                                                    | Homeless.endDate<br>Student Information > Program<br>Participation > State Programs ><br>Instruction Mode > End Date<br>InstructionMode.endDate                                 |
| Filler Field 8<br>Program<br>Intensity | This field reports blank.<br>This field reports blank.<br>The total number of instructional<br>minutes received for homebound<br>instruction for the school year.<br><i>Numeric, 3 digits</i>                                                                                                    | N/A<br>N/A                                                                                                    |
| Filler Fields<br>10-17                 | These fields report blank.                                                                                                    | N/A                                                                                                    |

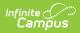

| Data Element                                       | Description                                                                                                    | Location |
|----------------------------------------------------|----------------------------------------------------------------------------------------------------|----------|
| Participation<br>Information<br>Code<br>(Homeless) | This field reports blank.<br>An indication of whether the<br>student is identified as homeless.<br>This is a required value when the<br><b>Program Code</b> is <b>055 and 056</b> .<br>Options are:<br>• S - Shelter, Transitional,<br>Housing, Awaiting Foster Care | N/A      |
|                                                    | <ul> <li>D - Doubled Up</li> <li>U - Unsheltered (e.g., cars, parks, campgrounds, temporary trailer, abandoned building)</li> <li>H - Hotels/Motels</li> </ul>                                                                                                    |          |